-1- PRACTICE

#### **Evaluation: 145 Questions Name:**

#### **Important Instructions**

- 1. Read all the instructions and both sides of all pages.
- 2. Manage your time when answering questions on this test. Answer the questions you know, first.

### **Multiple Choice - 145 Questions**

This is a practice test containing many practice questions. The real test will contain questions similar to these. The real test will have approximately one question per minute. There are probably many more questions in this practice test than there will be time for in the real test.

The real test may have some questions unlike anything given here. Knowing the concepts behind the questions is necessary; memorizing these specific answers won't help.

(Office use only: 85 83 113 59 1 93 110 109 84 58 142 111 145 41 15 55 99 124 6 4 46 28 16 49 69 14 88 106 86 23 33 144 135 103 101 62 95<br>35 131 132 127 26 87 31 140 112 56 47 121 137 114 123 72 70 36 21 102 27 116 80 98 8

- 1. If directory **foo** contains only these three three-character file names: **.11** , **.12** , **...** , then what is the output of the following **bash** shell command line:
	- **echo foo/???**
	- a. no output
	- b. **foo/.11 foo/.12**
	- c. **foo/???**
	- d. **foo/.11 foo/.12 foo/...**
	- e. **foo/...**
- 2. Which command sequence below outputs only lines 10-15 of the Unix password file?

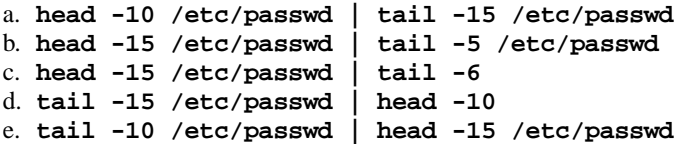

- 3. What is in file **out** after running this **bash** shell command line?
	- **echo 2 3 >out 3 0**a. **230**b. **2330**c. no output (empty file) d. **23> out 3 0**

DAT 2330 − Ian Allen − Fall 2004 -2- PRACTICE

- 4. Which command below removes *only* this four-character file name containing a special character (and no others): **xyz?**
	- a. **rm xyz/?**
	- b. **rm xyz//?**
	- c. **rm xyz\?**
	- d. **rm -r xyz?**
	- e. **rm xyz\\?**
- 5. Which command sequence outputs inode/filename pairs for names in the current directory, sorted by inode number?
	- a. **ls -i \* > sort**
	- b. **ls ./\* | sort -node** c. **ls -ia | sort -n**
	- d. **ls -node \* > sort -n**
	- e. **sort ls -ia**
- 6. Given an existing file of yours named  $\angle a/b/x$ , what is the output of this sequence of three shell commands:

**echo hi >/a/b/x ; wc /a/b/x >/a/b/x ; cat /a/b/x**

- a. **112/ a/b/x** b. **113/ a/b/x** c. **111/ a/b/x** d. no output
- e. **000/ a/b/x**
- 7. If file **twenty** contains twenty lines, and file **thirty** contains thirty lines, then how many lines are output by this command: **tail thirty | cat twenty** a. **50**
	- b. **21**
	- c. **30**
	- d. **20**
	- e. no lines (no output)
- 8. Which of the following shell command lines displays all the names in the current directory that are exactly three digits long (and no others)?
	- a. **echo [3][3][3]**
	- b. **echo [?][?][?]**
	- c. **echo [1-3][1-3][1-3]**
	- d. **echo [0-9][0-9][0-9]**
	- e. **echo ???**
- 9. If directory **foo** contains only these four three-character file names: **.x1** , **.x2** , **.z3** , **.z.** , then what is the output of the following **bash** shell command line: **echo foo/???**
	- a. **foo/.z.**
	- b. **foo/.x1 foo/.x2 foo/.z3 foo/.z.**
	- c. no output
	- d. **foo/???**
	- e. **foo/.x1 foo/.x2 foo/.z3**
- 10. Which command below removes *only* this four-character file name containing a special character (and no others): **\*dog**
	- a. **rm \\\*dog**
	- b. **rm ./\\*dog**
	- c. **rm .\/\*dog**
	- d. **rm ?dog**
	- e. **rm /\*dog**
- 11. What would you see if you typed this command: **cat /users** a. The contents of the file **users** located in your home directory
	- b. The contents of your subdirectory named **users**
	- c. The contents of your directory named **users**
	- d. The contents of the file **users** located in the parent directory
	- e. The contents of the file **users** located in the root directory
- 12. If file **ten** contains ten lines, and file **twenty** contains twenty lines, then how many lines are output by this command: **cat twenty | sort ten**
	- a. **60**
	- b. **10**
	- c. **20**
	- d. no lines (no output)
	- e. **30**
- 13. When doing an **ls -a** , the output pathname that is a double dot (**..** ) signifies what?
	- a. A hidden file.
	- b. The parent directory.
	- c. The current directory.
	- d. The root directory.
	- e. A file or directory with double links.
- 14. What appears on your screen after this bash shell command line?

# **echo hi >out ; wc -c out**

- a. **3 <sup>o</sup> ut**
- b. **4 <sup>o</sup> ut**
- c. **5 o ut**
- d. no output
- e. **2 <sup>o</sup> ut**
- 15. If you type the command **sort** which of the following key sequences will send an EOF and take you immediately back to the command prompt?
	- a. **[CTRL-C]**
	- b. **[CTRL-U]**
	- c. **[CTRL-D]**
	- d. **[CTRL-L]**
	- e. **[CTRL-R]**

DAT 2330 − Ian Allen − Fall 2004 -4- PRACTICE

- 16. Which command below removes *only* this four-character file name containing a special character (and no others): **\*xyz**
	- a. **rm ''\*xyz**
	- b. **rm ''\*xyz''**
	- c. **rm "\*xyz"**
	- d. **rm \*xyz**
	- e. **rm \*"xyz"**
- 17. If file **a** contains twenty lines, and file **b** contains thirty lines, then how many lines are in file **out** after this sequence of **bash** shell commands:

**cat a b >c ; head c >c ; sort a b c >out**

- a. no lines (empty file)
- b. **50**
- c. **60**
- d. **100**
- e. **30**
- 18. Which of these command sequences will make **file3** contain all of the content of **file1** followed by all of the content of **file2** ?
	- a. **cp file1 file2 >file3**
	- b. **cat file1 file2 >file3**
	- c. **cp file1 >file3 file2 >file3**
	- d. **echo file1 file2 >file3**
	- e. **mv file1 file2 >file3**
- 19. If /bin/bash is a file name, which of the following pathnames always leads to the same file?
	- a. **/bin/bash/..**
	- b. **/bin/bash/.**
	- c. **/../../bin/bash**
	- d. **./bin/bash**
	- e. **/bin/../bash**
- 20. How can you ask the **bash** (Linux) shell to complete commands or file names for you?
	- a. Type **[ALT]-[F2]** the shell will present a menu of commands.
	- b. Type **[CONTROL]-[D]** and the shell will present a menu of commands.
	- c. You can type the first part of the command or file name and press the **ALT** key.
	- d. You can type the first part of the command or file name and press the **TAB** key.
	- e. Type **[CONTROL]-[ALT]-[DEL]** and the shell will present a menu of commands.
- 21. In an empty directory, what appears on your screen after this bash command line? **touch a ; ls | wc -l**
	- a. **2**
	- b. **3**
	- c. **0**
	- d. no output
	- e. **1**

DAT 2330 − Ian Allen − Fall 2004 -5- FRACTICE

- 22. Which of the following is true, given this long directory listing from **ls** : **drwxr-x--x 123 ian user 456 May 30 12:35 dir**
	- a. The number 456 is the count of links (names) this directory has.
	- b. The number 123 is the inode number of this directory.
	- c. The number 123 is the size of this directory.
	- d. The number 456 is the size of this directory.
	- e. The number 123 is the octal permissions of this directory.
- 23. If you type the command **head**

which of the following key sequences will send an EOF and take you immediately back to the command prompt?

- a. **[CTRL-U]**
- b. **[CTRL-R]**
- c. **[CTRL-L]**
- d. **[CTRL-C]**
- e. **[CTRL-D]**
- 24. If file **/a/b** contains ninety-nine lines, each of which is the two-digit line number of the line in the file (**<sup>01</sup>** through **99** ), what is the output of this command:
	- **sort /a/b /a/b | tail -4 | head -1**
	- a. **04 04**
	- b. **98**
	- c. **96 96**
	- d. **96**
	- e. **01 01**
- 25. How many lines are in the file **out** after this command sequence: **echo hi >x ; echo ho >>x ; cat x x x >out**
	- a. **1**
	- b. **3**
	- c. **2**
	- d. **6**
	- e. nothing empty file no data
- 26. Which command line below does not show any lines from inside the file **out** ?
	- a. **wc out**
	- b. **more out**
	- c. **tail out**
	- d. **head -99 out**
	- e. **sort -n out**
- 27. Which of these command sequences will make file **foo** contain all of the content of file **a** followed by all of the content of file **b** ?
	- a. **mv a b >foo**
	- b. **echo a b >foo**
	- c. **cp a b >foo**
	- d. **cp a >foo ; cp b >>foo**
	- e. **cat a >foo ; cat b >>foo**
- DAT 2330 − Ian Allen − Fall 2004 -6- contractive property of the PRACTICE
	- 28. What is the output of this successful command sequence? **cd /home/dir ; mkdir one ; mkdir two ; pwd**
		- a. **/home/dir/one/two**
		- b. **/home/dir/two**
		- c. **/home/dir**
		- d. **/two** e. **/home/dir/one**
- 29. If directory **/a/b** contains these four three-character file names: **.aa** , **.ab** , **.a?** , **.a\*** , then what is the output of the following **bash** shell command line: **echo /a/b/???**
	- a. no output
	- b. **/a/b/.aa /a/b/.ab**
	- c. **/a/b/.aa /a/b/.ab /a/b/.a? /a/b/.a\***
	- d. **/a/b/.a?**
	- e. **/a/b/???**
- 30. How many arguments does the shell pass to this **echo** command:

## **echo " 1 2 " three ' 4 ' five"6"**

- a. Four arguments.
- b. Nine arguments.
- c. Three arguments.
- d. Five arguments.
- e. One argument.
- 31. What is the output of this bash shell command line in an empty directory? **echo '\$SHELL'**
	- a. **\$SHELL**
	- b. no output
	- c. **'/bin/bash'**
	- d. **/bin/bash**
	- e. **'\$SHELL'**
- 32. What can you do to get back (redo) the last command you typed to the **bash** (Linux) shell?
	- a. Use the "UpArrow" key.
	- b. Type [CONTROL]-[ALT]-[DEL]
	- c. Type [CONTROL]-[BACKSPACE]
	- d. Type [ALT]-[F2]
	- e. Use the "PageUp" key.
- 33. Which of the following statements is true about this shell command line: **>/a/b/c cat /a/b/d**
	- a. The command is always invalid.
	- b. The command **/a/b/c** sees two arguments.
	- c. The command **/a/b/c** sees only one argument
	- d. The command **cat** sees two arguments.
	- e. The command **cat** sees only one argument.

DAT 2330 − Ian Allen − Fall 2004 -7- PRACTICE

- 34. If my current directory is **/bin** , which of these pathnames is equivalent to the file name **/bin/ls** ?
	- a. **./bin/ls**
	- b. **../bin/ls/.**
	- c. **ls/.**
	- d. **../../bin/ls**
	- e. **/root/bin/ls**
- 35. If file **/a** contains thirty lines, and file **/b** contains fifty lines, then how many lines are in file **/c** after this sequence of shell commands:

**cat /a /b >/c ; sort /c >/c ; sort /c /a /b >/c**

- a. **160**
- b. no lines (empty file)
- c. **50**
- d. **30**
- e. **80**
- 36. How many lines are in file **out** after this bash shell command line? **echo hi >dog >cat >out**
	- a. **1**
	- b. no output (empty file)
	- c. **2**
	- d. no such file (file does not exist)
	- e. **3**
- 37. What is the output of this sequence of three shell commands:
	- **echo hi >hi ; head hi >hi ; wc hi**
	- a. **224h i**
	- b. **113h i**
	- c. **000h i**
	- d. no output e. **112h i**
- 38. What appears on your screen after this bash shell command line?

**echo hi >a ; ls a | wc -c**

- b. **4**
- c. no output
- d. **1**

a. **3**

- e. **2**
- 39. If your terminal type is **xterm,** what is the output of this **bash** shell command line? **echo '\$TERM'**
	- a. **\$TERM**
	- b. no output
	- c. **'\$TERM'**
	- d. **'xterm'**
	- e. **xterm**

DAT 2330 − Ian Allen − Fall 2004 -8- PRACTICE

- 40. If your PATH variable contains **/bin:/usr/bin** , what is the output of this **bash** shell command line? **echo '\$PATH'**
	- a. **/bin:/usr/bin**
	- b. **/bin**
	- c. **\$PATH**
	- d. **'\$PATH'** e. **'/bin'**
- 41. How many arguments does the shell pass to this **echo** command: **echo "cow "y " bat 'man x' " pig'a "hop' a b**
	- a. Five arguments.
	- b. Six arguments.
	- c. Four arguments.
	- d. Seven arguments.
	- e. Eleven arguments.
- 42. Which of the following is true, given this long directory listing from **ls** : **drwxr-x--x 256 ian user 512 May 30 12:35 dir**
	- a. The number 256 is the octal permissions of this directory.
	- b. The number 512 is the size of this directory.
	- c. The number 512 is the count of links (names) this directory has.
	- d. The number 256 is the size of this directory.
	- e. The number 256 is the inode number of this directory.
- 43. Which of these command sequences will make file **out** contain all of the content of file **in1** followed by all of the content of file **in2** ?
	- a. **cp in1 in2 >out**
	- b. **mv in1 in2 >out**
	- c. **cat in1 in2 >out**
	- d. **echo in1 in2 >out**
	- e. **cp in1 >out in2 >out**
- 44. What is the output of this shell command line in an empty directory? **echo \***
	- a. **.** $b.$ . **. . .** c. an error message from **echo** saying **\*** does not exist d. **\***e. no output
- 45. Which of the following pathnames always leads to the same file named: **/etc/passwd** ?
	- a. **../etc/passwd**
	- b. **/etc/passwd/.**
	- c. **/etc/../etc/passwd**
	- d. **/etc/./etc/../passwd**
	- e. **./etc/passwd**

DAT 2330 − Ian Allen − Fall 2004 -9- PRACTICE

- 46. What is in file **out** after running this bash shell command line? **echo a >out b c**
	-
	- a. no output b. **echo a**
	- c. **abc**
	- d. **a**
	- e. **b <sup>c</sup>**
- 47. Which command below removes *only* this four-character file name containing a special character (and no others): **cat?**
	- a. **rm \cat?**
	- b. **rm ''cat?''**
	- c. **rm cat/?**
	- d. **rm ""cat?""**
	- e. **rm "cat?"**
- 48. If file **nine** contains nine lines, each of which is the one-digit line number of the line in the file (**<sup>1</sup>** through **9** ), what is the output of this command:
	- **sort nine nine | tail -4 | head -1** a. **6 6**
	- b. **8**c. **1 1** d. **6**
	- e. **4 4**
- 49. What command shows all the lines in filethat contain the string **idallen** ?
	- a. **cat /etc/group > grep idallen**
	- b. **grep idallen >/etc/group**
	- c. **cat /etc/group | wc idallen**
	- d. **grep idallen /etc/group**
	- e. **grep /etc/group idallen**
- 50. Which Unix command sequence deletes a directory and everything inside it?
	- a. **rmdir -all dir**
	- b. **rm -r dir**
	- c. **rm -all dir**
	- d. **rmdir -r dir**
	- e. **deltree -all dir**
- 51. What is in file **cow** after running this **bash** shell command line? **echo one two >cow three**
	- a. no output (empty file)
	- b. **one two**
	- c. **one two cow three**
	- d. **echo one two**
	- e. **one two three**

DAT 2330 − Ian Allen − Fall 2004 -10- PRACTICE

- 52. If file **/a** contains thirty lines, and file **/b** contains fifty lines, then how many lines are output by this command: **cat /a | sort /b**
	- a. **50**
	- b. **20**
	- c. **80**
	- d. no lines (empty file)
	- e. **30**
- 53. What is in the file **bar** after this command sequence: **echo hi >x ; echo ho >x ; mv x y >bar**
	- a. **hi**
	- b. **hi** followed by **ho**
	- c. nothing empty file no data
	- d. **ho**
	- e. no such file (nonexistent)
- 54. How many lines are in the file **bar** after this command sequence: **echo hi >x ; echo ho >>x ; cat x x >bar**
	- a. **2**
	- b. **1**
	- c. **6**
	- d. **4**
	- e. nothing empty file no data
- 55. What appears on your screen after this bash shell command line? **echo hi >a ; echo a | wc -c**
	- a. **2**
	- b. **1**
	- c. **3**
	- d. no output
	- e. **4**
- 56. If you type the command **sort verybigfile >out** which of the following key sequences will interrupt it and take you immediately back to the command prompt?
	- a. **[CTRL-U]**
	- b. **[CTRL-D]**
	- c. **[CTRL-R]**
	- d. **[CTRL-L]**
	- e. **[CTRL-C]**
- 57. If my current directory is **/etc** , which of these pathnames is equivalent to the file name **/etc/passwd** ?
	- a. **../passwd**
	- b. **/passwd**
	- c. **./passwd**
	- d. **./etc/passwd**
	- e. **../etc/passwd/.**

DAT 2330 − Ian Allen − Fall 2004 -11- PRACTICE

- 58. Which of the following is true, given this long directory listing from **ls** : **drwxr-x--x 456 ian user 123 May 30 12:35 dir**
	- a. The number 456 is the size of this directory.
	- b. The number 123 is the size in bytes of this directory.
	- c. The number 456 is the inode number of this directory.
	- d. The number 456 is the octal permissions of this directory.
	- e. The number 123 is the count of links (names) this directory has.
- 59. What text is output by this **bash** shell command sequence: **echo cow >foo ; echo dog | head -1 foo**
	- a. **dog**
	- b. **dog** followed by **cow**
	- c. **cow** followed by **dog**
	- d. **cow**
	- e. **foo**
- 60. If directory **/a** contains these seven two-character file names: **aa** , **ab** , **ac** , **ad** , **a?** , **<sup>a</sup>\*** , **a.** , then which shell command below will remove only the single name **a?** from the directory?
	- a. **rm /a/a?**
	- b. **rm /a?**
	- c. **rm /a/a\?**
	- d. **rm /a/a[\*]**
	- e. **rm /a/a\***
- 61. If I am in my home directory named **/home/myhome** and **sub** is an empty subdirectory, what is true after this command line:
	- **touch ./fil ; mv sub/../fil ../myhome/cat**
	- a. there is a second copy of the file **fil** in the file named **cat**
	- b. the command fails because the path **sub/../fil** does not exist
	- c. the directory **sub/..** now has a file named **cat** in it
	- d. the command fails because the path **../myhome/cat** does not exist
	- e. the directory **sub** now contains only a file named **cat**
- 62. Which of the command lines below can generate a non-empty file?
	- a. **grep /a/b /a/b >/a/b**
	- b. **sort -r /a/b >/a/b**
	- c. **cat /a/b >/a/b**
	- d. **tail -5 /a/b >/a/b**
	- e. **ls -i /a/b >/a/b**
- 63. What is in the file **x** after this command sequence:

**echo foo >a ; rm b ; echo bar >>b ; cp a b >x**

- a. nothing empty file no data
- b. **bar**
- c. **foo** followed by **bar**
- d. **foo**
- e. no such file (nonexistent)

DAT 2330 − Ian Allen − Fall 2004 -12- PRACTICE

- 64. How many arguments does the shell pass to this **echo** command: **echo ' one two ' three ' four ' 5'6'**
	- a. Four arguments.
	- b. Six arguments.
	- c. Nine arguments.
	- d. Five arguments.
	- e. One argument.
- 65. In an empty directory, what appears on your screen after this bash command line? **touch a ; ls >wc -l**
	- a. **1**
	- b. no output
	- c. **2**
	- d. **3**
	- e. **0**
- 66. What is the output of this successful command sequence?
	- **cd /home/foo ; touch dir ; mkdir bar ; pwd**
	- a. **/home/foo/dir**
	- b. **/home/foo/dir/bar**
	- c. **/home/foo**
	- d. **/bar**
	- e. **/home/foo/bar**
- 67. What is the output of this successful command sequence?
	- **cd /tmp ; mkdir foo ; mkdir bar ; pwd**
	- a. **/tmp**
	- b. **/tmp/bar**
	- c. **/tmp/foo/bar**
	- d. **/bar**
	- e. **/tmp/foo**
- 68. Which command line below does not show any lines from inside the file **dog** ?
	- a. **sort -r dog**
	- b. **head -3 dog**
	- c. **less dog**
	- d. **ls dog**
	- e. **tail -8 dog**
- 69. How many lines are in file **out** after this bash shell command line? **echo hi >dog >out >cat**
	- a. no output (empty file)
	- b. **1**
	- c. **2**
	- d. **3**
	- e. no such file (file does not exist)

DAT 2330 − Ian Allen − Fall 2004 -13- PRACTICE

- 70. Which of the command lines below can generate a non-empty file?
	- a. **sort -r file >file**
	- b. **cat file file file >file**
	- c. **tail -3 file >file**
	- d. **wc -wc file >file**
	- e. **head -5 file >file**
- 71. How many command arguments does the shell pass to this **echo** command: **echo 'It's a bird! It's a plane!'**
	- a. Five arguments.
	- b. One argument.
	- c. Four arguments.
	- d. Two arguments.
	- e. Three arguments.
- 72. Which command below removes *only* this four-character file name containing a special character (and no others): **?abc**
	- a. **rm -r ?abc**
	- b. **rm ""?abc""**
	- c. **rm ''?abc''**
	- d. **rm /?abc**
	- e. **rm "?abc"**
- 73. What command can you use to remove a directory that isn't empty?
	- a. **del -r dir**
	- b. **rmdir -r dir**
	- c. **rm -r dir**
	- d. **deldir -r dir**
	- e. **mv -r dir**
- 74. Which command line below does not show any lines from inside the file **dog** ?
	- a. **tail dog**
	- b. **head dog**
	- c. **less dog**
	- d. **more dog**
	- e. **ls dog**
- 75. In the output of the command **ls -ai** , the one-character name **.** signifies what? a. The current directory.
	- b. A name that is hidden.
	- c. A current file.
	- d. The parent directory.
	- e. A name with an unprintable character.

DAT 2330 − Ian Allen − Fall 2004 -14- PRACTICE

- 76. Given an existing file of yours named **wc** , what is the output of this sequence of three shell commands: **echo hi >wc ; sort wc >wc ; cat wc** a. no output b. **112w c**
	- c. **224w c**
	- d. **113w c**
	- e. **000w c**
- 77. If file **x** contains ten lines, and file **<sup>y</sup>** contains twenty lines, then how many lines are in file **cat** after this sequence of **bash** shell commands:
	- **sort x y >z ; tail -5 y >y ; sort x y z >cat**
	- a. **40**
	- b. **50**
	- c. **45**
	- d. **60**
	- e. no lines (empty file)
- 78. In an empty directory, how many words are in file **out** after this bash shell command line? **touch a ; ls >out**
	- a. **1**
	- b. **2**
	- c. no output (empty file)
	- d. **3**
	- e. **4**
- 79. What appears on your screen after this bash shell command line?
	- **mkdir foo ; rmdir foo | wc -c**
	- a. **1**
	- b. no output
	- c. **0**
	- d. **4**
	- e. **3**
- 80. Which command below removes *only* this four-character file name containing a special character (and no others): **abc\***
	- a. **rm abc\\***
	- b. **rm abc\\\***
	- c. **rm abc\***
	- d. **rm abc//\***
	- e. **rm abc/\***
- 81. How many arguments does the shell pass to this **echo** command:

**echo " 1 2 "three ' 4 ' five"6"**

- a. Four arguments.
- b. Nine arguments.
- c. One argument.
- d. Three arguments.
- e. Five arguments.
- 82. What appears on your screen after this **bash** shell command line? **echo xx >z ; ls z > wc**
	- a. **3**b. **112**c. no output
	- d. **113**
	- e. **2**
- 83. Which one of the following commands will leave **file1** non-empty? a. **wc file1 > file1**
	- b. **sort file1 > file1**
	- c. **cat file1 > file1**
	- d. **head file1 > file1**
	- e. **tail file1 > file1**
- 84. Which command line lists all possible utilities available for editing files?
	- a. **which edit**
	- b. **man edit**
	- c. **finger edit**
	- d. **whereis edit**
	- e. **man -k edit**
- 85. What appears on your screen after this bash shell command line?
	- **echo hi | wc -c**
	- a. **0**b. **3**c. **1**d. no output
	- e. **2**
- 86. Which of the following shell command lines displays only the names in the current directory that are exactly three alphabetic letters long?
	- a. **echo [?][?][?]**
	- b. **echo \*\*\***c. **echo [0-3][0-3][0-3]**
	- d. **echo ???**
	- e. **echo [a-zA-Z][a-zA-Z][a-zA-Z]**
- 87. In an empty directory, how many words are in file **out** after this **bash** shell command line? **touch 1 2 3 2 1 ; ls >out**
	- a. **5**
	- b. no output (empty file)
	- c. **6**
	- d. **3**
	- e. **4**

DAT 2330 − Ian Allen − Fall 2004 -16- PRACTICE

- 88. What appears on your screen after this bash shell command line? **echo hi >a ; cat a | wc -c**
	- a. **4**
		- b. **3**c. no output
	- d. **1**
	- e. **2**

89. If you type the command **sleep 60** which of the following key sequences will interrupt it and take you immediately back to the command prompt?

- a. **[CTRL-R]**
- b. **[CTRL-D]**
- c. **[CTRL-C]**
- d. **[CTRL-U]**
- e. **[CTRL-L]**
- 90. Which command sequence below outputs only lines 11-15 of the 99-line file named **cat** ?
	- a. **head -15 cat | tail -5** b. **tail -15 cat | head -10** c. **head -15 cat | tail -5 cat** d. **head -10 cat | tail -15 cat** e. **tail -10 cat | head -15 cat**
- 91. How many arguments does the shell pass to this **echo** command: **echo 'And it's not hard, it's just logical.'**
	- a. Six arguments.
	- b. Four arguments.
	- c. Five arguments.
	- d. Seven arguments.
	- e. Three arguments.
- 92. If I am in my home directory named **/home/ian** and **mt** is an empty subdirectory, what is true after this command line:

**who >../ian/cat ; cp ./mt/../cat ./mt/../dog**

- a. the command fails because the path **./mt/../cat** does not exist
- b. the directory **mt** is still empty
- c. there is a second copy of the file named **who** in the file **dog**
- d. the directory **mt** now has a file named **dog** in it
- e. the directory **mt** now contains two files
- 93. Which command sequence below outputs only lines 10-15 of the 16-line file named **hex** ?

a. **tail -10 hex | head -16 hex** b. **tail -16 hex | head -10** c. **head -10 hex | tail -15 hex** d. **head -15 hex | tail -6** e. **head -16 hex | tail -5 hex**

- 94. What is the output of this shell command line in an empty directory?
	- **echo \***a. **..**
	- b. no output
	- c. **\***
	- d.**. . .**
	- e. **.**
- 95. If directory **/a** contains these seven two-character file names: **aa** , **ab** , **ac** , **ad** , **a?** , **<sup>a</sup>\*** , **a.** , then which shell command below will remove only the single name

**a\*** from the directory (and no others)?

- a. **rm /a/\***
- b. **rm /a/a\\***
- c. **rm /a/a\***
- d. **rm /a/a?**
- e. **rm /a\***
- 96. If file **foo** contains nine lines, each of which is the number of the line in the file, what is the output of this command:

```
cat foo foo | sort | tail -4 | head -1
a. 4b. 6c. 1d. no output
e. 8
```
- 97. Which command below removes *only* this five-character file name containing a special character (and no others): **date?**
	- a. **rm date\\***
	- b. **rm date\\?**
	- c. **rm ./date?**
	- d. **rm ./date\?**
	- e. **rm date/?**
- 98. Which of the following is true, given this long directory listing from **ls** : **drwxr-x--x 512 ian user 712 May 30 12:35 dir**
	- a. The number 512 is the inode number of this directory.
	- b. The number 512 is the count of links (names) this directory has.
	- c. The number 512 is the size of this directory.
	- d. The number 712 is the inode number of this directory.
	- e. The number 712 is the count of links (names) this directory has.
- 99. Which command sequence outputs inode/filename pairs for names in the working directory, sorted by inode number?
	- a. **ls -node | sort -n**
	- b. **echo \* | sort -n**
	- c. **ls | sort -i**
	- d. **ls -ia | sort -n** e. **echo -i \* > sort**
- DAT 2330 − Ian Allen − Fall 2004 -18- PRACTICE
- 100. How many arguments and options are there to the command:
	- **wc -wc /sort**
	- a. A three-letter file name and a **/sort** switch option argument.
	- b. Two arguments, no options.
	- c. Two command line arguments, one of which contains two bundled options.
	- d. Two arguments, one of which is a single option and the other is a pathname.
	- e. Two options, no arguments.
- 101. Which command line lists all possible utilities available for sorting files?
	- a. **grep /etc/passwd sort**
	- b. **man | grep sort**
	- c. **grep sort /etc/passwd**
	- d. **man -k sort**
	- e. **man sort**
- 102. Which command below is the best way to find a line containing a question mark (**?** ) in the file **/etc/passwd** ?
	- a. **grep ? >/etc/passwd**
	- b. **grep ./? /etc/passwd**
	- c. **grep /etc/passwd ./?**
	- d. **grep '?' /etc/passwd**
	- e. **grep ? /etc/passwd**
- 103. In the output of the command **ls -a** , <sup>a</sup> dot that begins a name signifies what?
	- a. A current file.
	- b. A name with an unprintable character.
	- c. A name that is hidden.
	- d. The current directory.
	- e. The parent directory.
- 104. Which command line lists all possible utilities available for compiling programs?
	- a. **man compile**
	- b. **grep /etc/\* compile**
	- c. **grep compile /etc/\***
	- d. **man \* | grep compile**
	- e. **apropos compile**
- 105. In an empty directory, how many arguments are passed to the **cat** command in this **bash** command line? **date >a1 ; touch a2 ba ca ; cat a\***
	- a. **2**
	- b. **1**
	- c. none
	- d. **4**
	- e. **3**

106. What appears on your screen after this bash shell command line?

#### **echo hi >a ; ls a > wc**

- a. **2**b. no output c. **3**d. **113**e. **112**
- 107. If file **nine** contains nine lines, each of which is the one-digit line number of the line in the file (**<sup>1</sup>** through **9** ), what is the output of this command:

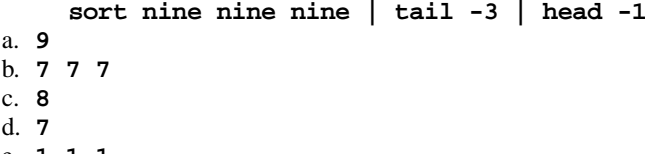

- e. **111**
- 108. How many arguments and options are there to the command:

## **ls -li foobar**

- a. Two arguments, no options.
- b. Two options, no arguments.
- c. One argument, no options.
- d. Two arguments, one of which is a single option and the other is a pathname.
- e. Two command line arguments, one of which contains two bundled options.
- 109. If /bin/bash is a file name, which of the following pathnames always leads to the same file?
	- a. **./bin/bash**
	- b. **/bin/../bin/bash**
	- c. **/bin/../bash**
	- d. **/bin/bin/../bash**
	- e. **/bin/bash/.**
- 110. What is the output of this command sequence:
	- **echo foo >file ; echo bar | sort file**
	- a. an error message
	- b. **bar** followed by **foo**
	- c. **bar**
	- d. **foo**
	- e. **foo** followed by **bar**
- 111. What is in the file **out** after this command sequence:

**echo hi >x ; echo ho >>x ; cp x y >out**

- a. **hi**
- b. no such file (nonexistent)
- c. nothing empty file no data
- d. **ho**
- e. **hi** followed by **ho**

DAT 2330 − Ian Allen − Fall 2004 -20- PRACTICE

- 112. What is the output of this sequence of three shell commands:
	- **echo hi >wc ; ls wc >wc ; wc wc** a. **112w c**
	- b. **113w c** c. no output
	- d. **000w c**
	- e. **224w c**
- 113. If **foo** is a sub-directory that contains only the file **single** , what happens after this command: **mv ./foo/single foo/../double**
	- a. the command fails because the name **foo/../double** does not exist
	- b. the directory **foo** now contains only a file named **double**
	- c. the directory **foo** is now empty
	- d. the command fails because the name **double** does not exist
	- e. there is a second copy of the file **single** in the file named **double**
- 114. If you type the command **grep pattern**

which of the following key sequences will send an EOF and take you immediately back to the command prompt?

- a. **[CTRL-C]**
- b. **[CTRL-R]**
- c. **[CTRL-U]**
- d. **[CTRL-D]**
- e. **[CTRL-L]**
- 115. Which command below removes *only* this five-character file name containing a special character (and no others): **\*test**
	- a. **rm ./\*test**
	- b. **rm "\*test"**
	- c. **rm ''\*test''**
	- d. **rm ./\\\*test**
	- e. **rm \\\*test**
- 116. Which command below removes *only* this five-character file name containing a special character (and no others): **yy?yy**
	- a. **rm yy\?yy**
	- b. **rm yy?yy**
	- c. **rm yy//?yy**
	- d. **rm yy/?yy**
	- e. **rm yy\\?yy**
- 117. What appears on your screen after this bash shell command line?

**echo hi >a ; cp a b | wc -c**

- a. **3**
- b. **2**
- c. no output
- d. **0**
- e. **1**

**touch ./x/fil ; mv x/./fil x/../../me/./y**

- a. the command fails because the path **x/../../me** does not exist
- b. the directory **x** now contains only a file named **y**
- c. there is a second copy of the file **fil** in the file named **y**
- d. the command fails because the path **x/./fil** does not exist
- e. the directory **x** is still empty
- 119. Which command line displays the contents of the Unix **passwd** file one page at a time?
	- a. **/etc/passwd | more**
	- b. **more /etc/passwd**
	- c. **/etc/passwd >more**
	- d. **more | /etc/passwd**
	- e. **cat /etc/passwd >more**
- 120. How many arguments does the shell pass to this **echo** command:
	- **echo " one '2 three' 4 "five 6 ' 7 "8 ' >out**
	- a. Two arguments.
	- b. Five arguments.
	- c. Three arguments.
	- d. Four arguments.
	- e. Six arguments.
- 121. If I am in my home directory named **/home/alleni** and **empty** is an empty sub-directory, what is true after this command line:

**date >./cat ; mv empty/../cat ../alleni/dog**

- a. the command fails because the path **../alleni/dog** does not exist
- b. there is a second copy of the file **cat** in the file named **dog**
- c. the directory **empty** now contains only a file named **dog**
- d. the directory **empty/..** now has a file named **dog** in it
- e. the command fails because the path **empty/../cat** does not exist
- 122. Given an existing file of yours named **/a/x** , what is the output of this sequence of three shell commands:

**echo hi >/a/x ; sort /a/x >/a/x ; wc /a/x**

- a. **000/ a/x**
- b. **224/ a/x**
- c. no output
- d. **112/ a/x**
- e. **113/ a/x**
- 123. Which of these statements is true?
	- a. To erase an entire line of typing, type **[ALT]-[DELETE]** .
	- b. To telnet to ACADUNIX from outside the College, use the name **acadunix.algonquin** .
	- c. To indicate End-of-File (no more input) to a program, type **[CONTROL]-[D]** .
	- d. The **file** command creates a new, empty file in the current directory
	- e. To interrupt a Unix process from the keyboard, type **[CONTROL]-[D]** .

DAT 2330 − Ian Allen − Fall 2004 -22- PRACTICE

124. What command shows all the lines in file **foo** that contain the string **bar** ?

- a. **cat foo > grep bar**
- b. **grep bar foo**
- c. **grep foo bar**
- d. **grep bar >foo**
- e. **grep cat foo bar**
- 125. What appears on your screen after this **bash** shell command line?
	- **echo hi >ls ; cat ls > wc**
	- a. no output
	- b. **ls**
	- c. **113**
	- d. **hi**
	- e. **112**
- 126. If my current directory is **/home** , which of these pathnames is equivalent to the pathname **/home/a/b/c** ?
	- a. **/a/b/c**
	- b. **./a/b/c**
	- c. **./home/a/b/c**
	- d. **../home/b/c**
	- e. **../a/b/c**
- 127. Which of the command lines below can generate a non-empty file?
	- a. **sort /a/b >/a/b**
	- b. **head -5 /a/b >/a/b**
	- c. **wc -l /a/b >/a/b**
	- d. **tail /a/b >/a/b**
	- e. **cat /a/b /a/b /a/b >/a/b**
- 128. How many arguments and options are there to the command:
	- **ls -al /etc**
	- a. A three-letter file name and an **/etc** switch option.
	- b. Two options, no arguments.
	- c. Two arguments, one of which is a single option and the other is a pathname.
	- d. Two arguments, no options.
	- e. Two command line arguments, one of which contains two bundled options.
- 129. Which of the command lines below can generate a non-empty file?
	- a. **grep pattern file >file**
	- b. **touch file >file**
	- c. **sort -r file file >file**
	- d. **ls -ls file >file**
	- e. **head -1 file >file**
- 130. If **cow** is a sub-directory that contains only the file **dog** , what happens after this command: **mv cow/dog cow/././cat**
	- a. the command fails because the name **cat** does not exist
	- b. the directory **cow** now contains only a file named **cat**
	- c. there is a second copy of the file **dog** in the file named **cat**
	- d. the directory **cow** is now empty
	- e. the command fails because the name **cow/././cat** does not exist

131. What appears on your screen after this bash shell command line?

- **echo hi >out | wc -c**
- a. **2**
- b. **3**
- c. **1**
- d. no output
- e. **0**
- 132. Which command below sorts *only* this five-character file name containing a special character (and no others): **xx?xx**
	- a. **sort xx/?xx**
	- b. **sort ''xx?xx''**
	- c. **sort ""xx?xx""**
	- d. **sort xx?xx**
	- e. **sort "xx?xx"**
- 133. Which command sequence outputs inode/filename pairs for names in the current directory, sorted by inode number?
	- a. **ls -i \* > sort -n**
	- b. **ls -node \* > sort -n**
	- c. **ls -ai | sort -n**
	- d. **ls ./\* | sort -node**
	- e. **sort -n | ls -ai**
- 134. What is true about this bash shell command line?
	- **date >ls ; ls -ls ls >wc**
	- a. The file **wc** has one line in it.
	- b. The shell finds and executes three different commands.
	- c. The **wc** command counts the output of the **ls** command.
	- d. The **ls** command is executed more than once.
	- e. The **ls** command receives the output of **date** on standard input.
- 135. What text is output by this **bash** shell command sequence:

# **echo dog >out ; echo cat | sort out**

- a. **out**
- b. **dog**
- c. **dog** followed by **cat**
- d. **cat**
- e. **cat** followed by **dog**

DAT 2330 − Ian Allen − Fall 2004 -24- PRACTICE

- 136. In an empty directory, how many arguments are passed to the **rm** command in this **bash** command line? **date >a1 ; touch a2 ba ca >all ; rm a\***
	- a. **4**
	- b. **2**c. **3**
	- d. **1**
	- e. none
- 137. How can you ask the **bash** (Linux) shell to complete commands or file names for you?
	- a. Type **[CONTROL]-[C]** and the shell will present a menu of commands.
	- b. Push key **F1** and the system will present a menu of commands.
	- c. You can type the first part of the command or file name and press the **ALT** key.
	- d. You can type the first part of the command or file name and press the **TAB** key.
	- e. Type **[CONTROL]-[D]** and the shell will present a menu of commands.
- 138. In an empty directory, how many words are in file **cow** after this **bash** shell command line? **touch dog dog cat ; ls >cow**
	- a. **4**
	- b. **3**
	- c. no output (empty file)
	- d. **2**
	- e. **1**
- 139. How many arguments and options are there to the command:
	- **ls -ls /cat**
	- a. Two arguments, no options.
	- b. Two arguments, one of which is a single option and the other is a pathname.
	- c. A three-letter file name and a **/cat** switch option argument.
	- d. Two command line arguments, one of which contains two bundled options.
	- e. Two options, no arguments.
- 140. Which of these statements is true?
	- a. To erase an entire line of typing, type [CONTROL]-[E].
	- b. To indicate End-of-File (no more input), type [CONTROL]-[E].
	- c. Unix commands must be entered in lower-case letters.
	- d. You can only login to Unix once per userid; you cannot be logged in to the same machine twice.
	- e. Unix commands can be entered in upper-case or lower-case letters; they are equivalent.
- 141. If you type the command **cat**

which of the following key sequences will send an EOF and take you immediately back to the command prompt?

- a. **[CTRL-D]**
- b. **[CTRL-U]**
- c. **[CTRL-C]**
- d. **[CTRL-R]**
- e. **[CTRL-L]**

142. If you type the command **echo 'missing quote** which of the following key sequences will interrupt it and take you immediately back to the command prompt?

- a. **[CTRL-L]**
- b. **[CTRL-D]**
- c. **[CTRL-R]**
- d. **[CTRL-C]**
- e. **[CTRL-U]**

143. What is the output of this shell command line in an empty directory? **ls \***

- a. **\***
- b. **.**
- c.**. . .**
- d. no output
- e. an error message from **ls** saying **\*** does not exist

## 144. Which command below is the best way to find a line containing an asterisk (**\*** ) in

- the file named **foo** ?
- a. **grep foo [\*]** b. **grep foo "\*"**
- c. **grep '\*' foo**
- d. **grep \* foo**
- e. **grep ./\* foo**
- 145. How many command arguments does the shell pass to this **echo** command: **echo 'It's a bird! No! It's a plane!'**
	- a. Two arguments.
	-
	- b. Five arguments.
	- c. One argument. d. Three arguments.
	- e. Four arguments.

**89. c 90. a 91. b 92. b93. d**

## **Answer Key - DAT 2330 − Ian Allen − Fall 2004 - DAT 2330 Practice Test - 0%**

Office use only: 85 83 113 59 1 93 110 109 84 58 142 111 145 41 15 55 99 124 6 4 46 28 16 49 69 14 88 106 86 23 33 144 135 103 101 62 95 35<br>131 132 127 26 87 31 140 112 56 47 121 137 114 123 72 70 36 21 102 27 116 80 98 8

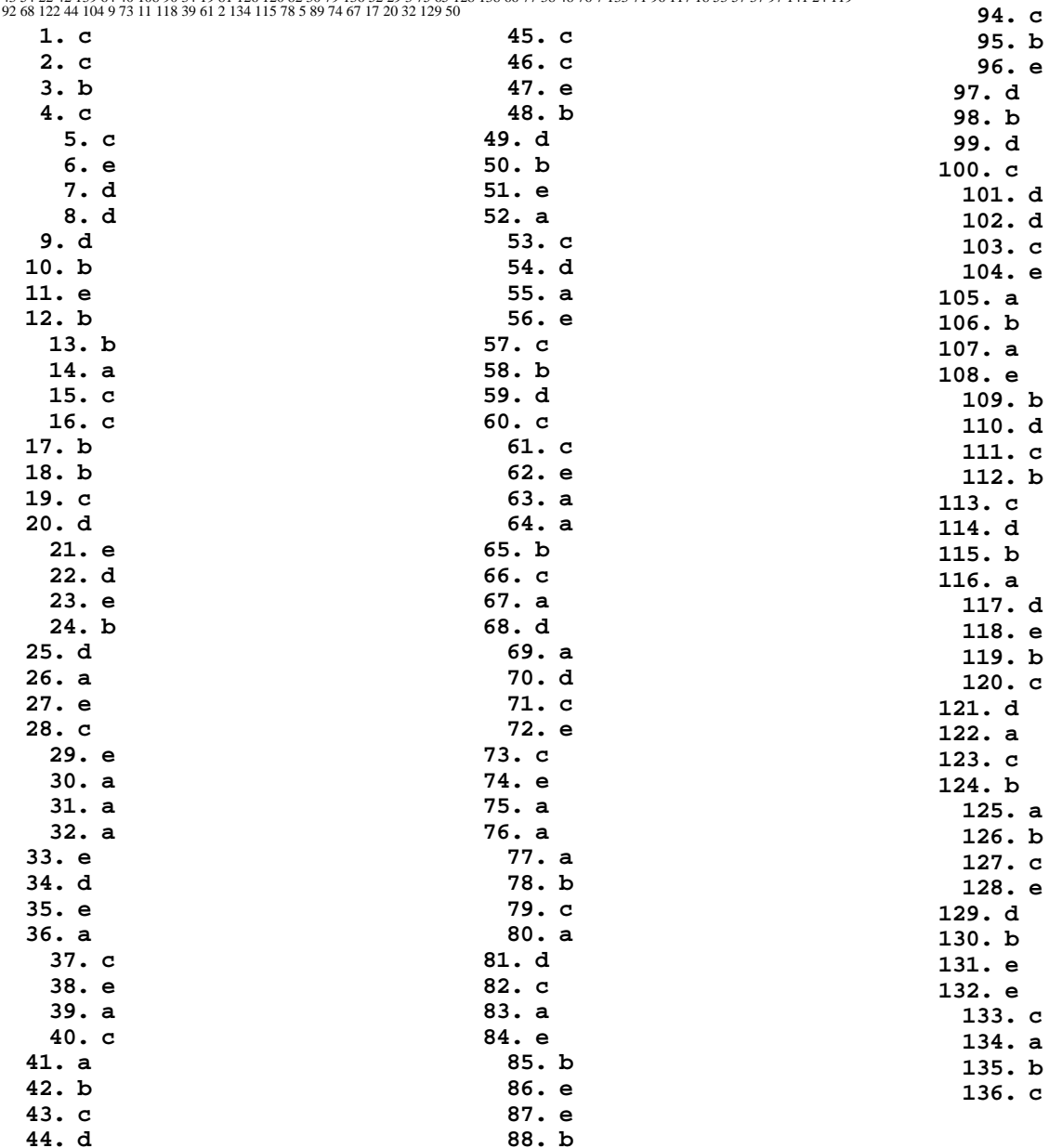

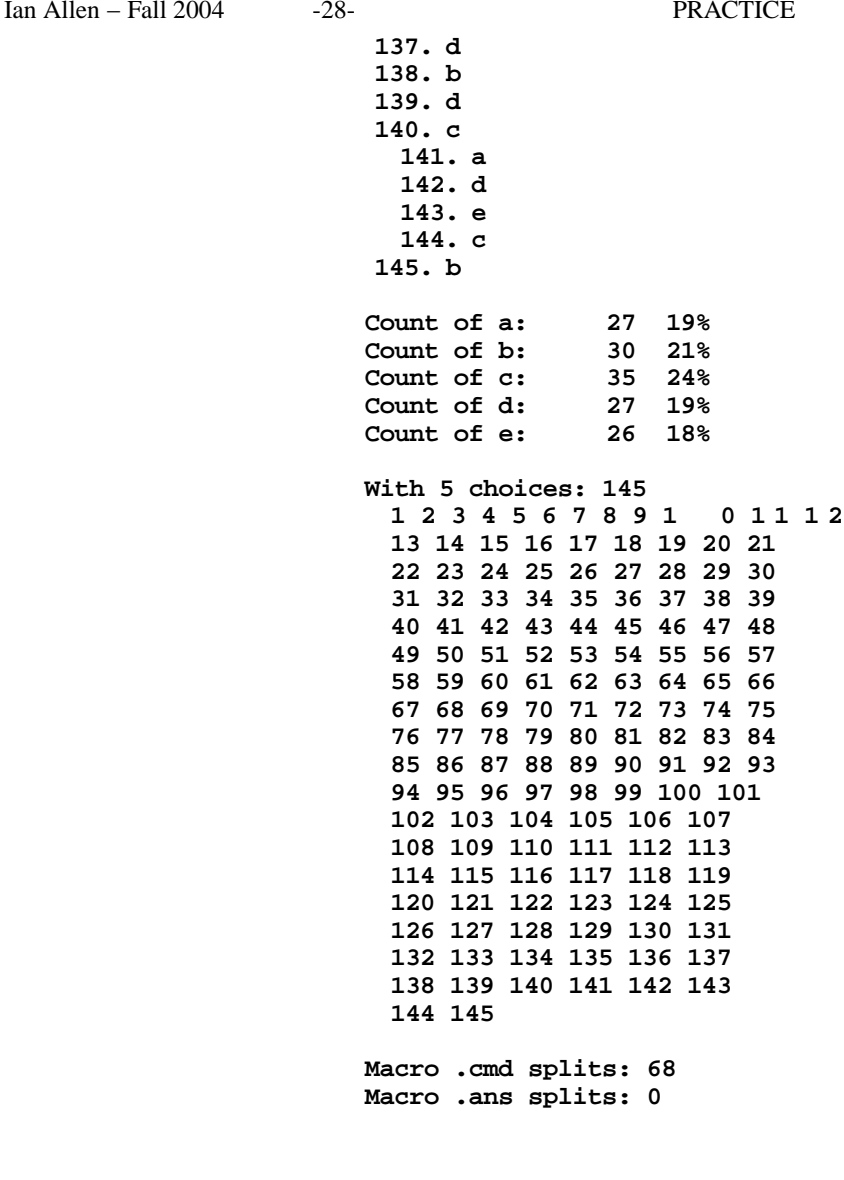